# **ИНФОРМАПИОННЫЕ ТЕХНОЛОГИИ, СЕТИ И СИСТЕМЫ**

### **РАЗРАБОТКА УЧЕБНО-ИССЛЕДОВАТЕЛЬСКОГО ЛАБОРАТОРНОГО** СТЕНДА «ЦИФРОВАЯ СХЕМОТЕХНИКА»

*Мананников Никита Александрович, магистрант КГТУ им. И.Раззакова, Кыргызстан, г.Бишкек, пр. Айтматова Ч.Т., 66, e-mail[: manannikov nikita@mail.ru](mailto:manannikov_nikita@mail.ru)*

*Ерёмин Алексей Сергеевич, магистрант КГТУ им. И.Раззакова. Кыргызстан, г. Бишкек, пр. Айтматова Ч.Т., 66, e-mail[: alekseu.5555@mail.ru](mailto:alekseu.5555@mail.ru)*

*Тентиева Светлана Мысабековна, к.т.н., профессор КГТУ им. И.Раззакова. Кыргызстан, г.Бишкек, пр. Айтматова Ч.Т., 66,*

*Алымкулов Салмор Аманович, д.т.н., профессор, КГТУ им. И.Раззакова, Кыргызстан, г.Бишкек, пр. Айтматова Ч.Т., 66, e-mail[: salmor55@mail.ru](mailto:salmor55@mail.ru)*

*Исраилова Нелла Амантаевна, к.т.н., доцент, КГТУ им. И.Раззакова. Кыргызстан, г.Бишкек, пр. Айтматова Ч.Т., 66, e-mail[: inela.kstu@.gmail.com](mailto:inela.kstu@gmail.com)*

**Аннотация:** В учебном процессе практическим занятиям и лабораторному практикуму придается очень большое значение. Выполнение лабораторных задач прививает навыки использования теоретических знаний на практике, развивает мышление, помогает детально разобраться с принципами действия отдельных элементов, узлов и устройств и возможности их практического применения. Проектирование новых учебно-исследовательских лабораторных стендов по цифровой схемотехнике на современной элементной базе является актуальной задачей. Разработан учебно-исследовательский лабораторный стенд «Цифровая схемотехника», предназначенный для изучения и исследования логических элементов и узлов электронно-вычислительных машин (ЭВМ).

**Ключевые слова**: узлы, устройства, микросхемотехника, программируемые логические интегральные схемы (ПЛИС), логические элементы, интегральные схемы.

#### **DEVELOPMENT OF EDUCATIONAL AND RESEARCH LABORATORY STAND "DIGITAL CIRCUITRY"**

*Nikita Manannikov, undergraduate student at KSTU. I.Razzakov, Kyrgyzstan, Bishkek, Aitmatov Ave. Ch.T., 66, e-mail[: manannikov\\_nikita@mail.ru](mailto:manannikov_nikita@mail.ru)*

*Yeremin Alexey Sergeevich, a student of undergraduate at KSTU named after. I.Razzakov. Kyrgyzstan, Bishkek, Aitmatov Ave. Ch. T., 66, e-mail[: alekseu.5555@mail.ru](mailto:alekseu.5555@mail.ru)*

*Tentieva Svetlana Musabekovna, Ph.D., professor KSTU them. I.Razzakov. Kyrgyzstan, Bishkek, Aitmatov Ave. Ch. T., 66,*

*Alymkulov Salmor Amanovich, Doctor of Technical Sciences, Professor, KSTU. I.Razzakov, Kyrgyzstan, Bishkek, Aitmatov Ave. Ch.T., 66, e-mail[: salmor55@mail.ru.](mailto:salmor55@mail.ru)*

*Israilova Nella Amantaevna, Ph.D., Associate Professor, KSTU. I.Razzakov. Kyrgyzstan, Bishkek, Aitmatov Ch. T., 66, e-mail: [inela.kstu@.gmail.com](mailto:inela.kstu@gmail.com)*

**Abstract.** In the educational process, practical training and laboratory practical work are of very great importance. The implementation of laboratory tasks instills the skills of using theoretical knowledge in practice, develops thinking, helps to understand in detail the principles of operation of individual elements, nodes and devices and the possibility of their practical application. Designing new teaching and research laboratory stands on digital circuitry on a modern element base is an urgent task. A teaching and research laboratory stand "Digital Circuit Design" has been developed, designed to study and study the logic elements and nodes of electronic computers.

**Keywords:** nodes, devices, microcircuitry, programmable logic integrated circuits (FPGA), logic elements, integrated circuits

При проектировании различных узлов и устройств вычислительной техники, применение новых электронных и микроэлектронных интегральных схем открывает широкие перспективы повышения надежности и улучшения качественных показателей электронных вычислительных машин.

В учебном процессе практическим занятиям и лабораторному практикуму придается очень большое значение. Выполнение лабораторных задач прививает навыки использования теоретических знаний на практике, развивает мышление, помогает детально разобраться с принципами действия отдельных элементов, узлов и устройств, и возможности их практического применения.

Разработан новый учебно-исследовательский лабораторный стенд по цифровой схемотехнике, на современной элементной базе, который предназначен для изучения принципов работы логических элементов и базовых узлов и применяется при выполнении лабораторных работ по курсу «Схемотехника», а также может быть использован в смежных курсах. Структурная схема стенда приведена на рис.1.

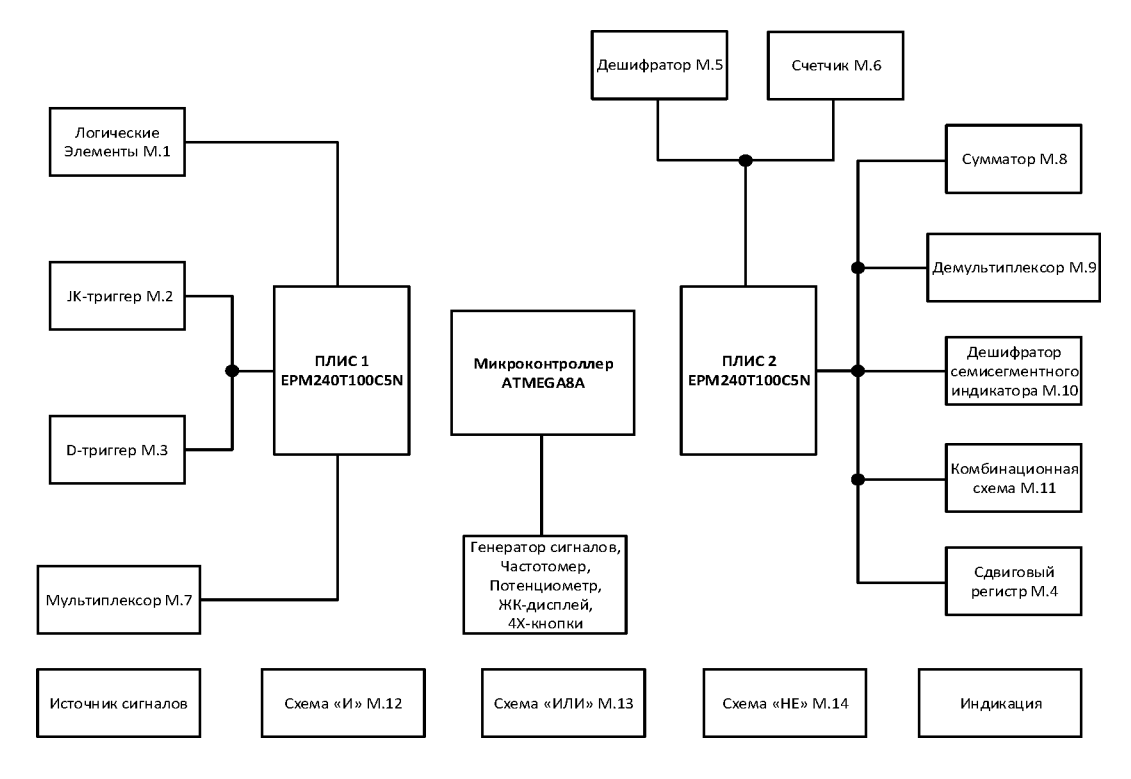

**Рис. 1. Структурная схема лабораторного стенда.**

В процессе разработки лабораторный стенд прошел все стадии проектирования, включая конструкторское и технологическое (Рис.2-7). Изготовлен опытный образец лабораторного стенда (Рис. 2).

Стенд представляет собой переносную портативную настольную установку (размером: 60см Х 36см), с блоком питания (220В) и лицевой панелью. На задней стенке корпуса имеется тумблер питания и гнездо +9В. Стенд построен на базе программируемых логических интегральных схем (ПЛИС).

В состав наборного поля включены логические элементы и базовые узлы, приведенные в таблице 1. Все входы и выходы этих элементов выведены на лицевую коммутационную панель, и каждый элемент имеет порядковый номер. Экспериментальное исследование

### Известия КГТУ им. И.Раззакова 48/2019

элементов и узлов студенты могут проводить, путем коммутации соединительными проводами.

В стенде предусмотрено следующее дополнительное сервисное оборудование для исследования схем в различных режимах:

1. Генератор сигналов содержит три регулируемых выхода  $(\Gamma1, \Gamma2, \Gamma3)$ ;

2. Частотомер содержит один вход (Ч1). Данные о частоте выводятся на жидкокристаллический дисплей (ЖК);

3. Потенциометр содержит два выхода (П1, П2) и имеет диапазон напряжения от 0 до 3.3В. Данные о напряжении выводятся на дисплей;

Задание входных сигналов обеспечивается через блок «Источник сигналов». Наглядность физических процессов в схемах обеспечивается с помощью индикации, через блок «Индикация».

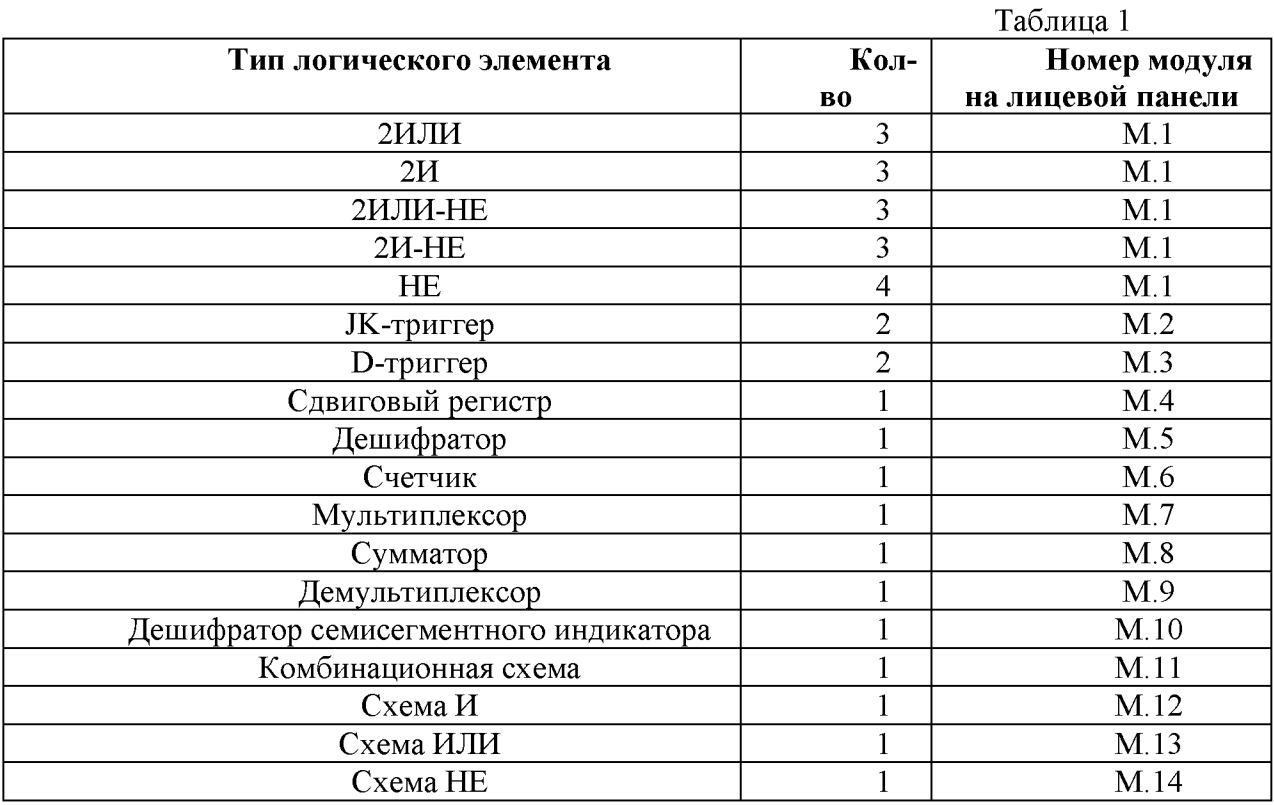

Лабораторный стенд удобен в эксплуатации и для выполнения лабораторных работ необходимо следующее:

1. Перед включением лабораторного стенда убедиться, что в цифровых разъемах нет посторонних предметов;

2. Вставить вилку в сеть, включить кнопку «питание» на задней панели. При этом должен загореться индикатор на логотипе лицевой панели;

3. Произвести необходимые соединения функциональных элементов стенда в соответствии с заданной схемой и описанием лабораторной работы;

4. При осуществлении коммутации необходимо следить за правильностью подключения входных и выходных сигналов.

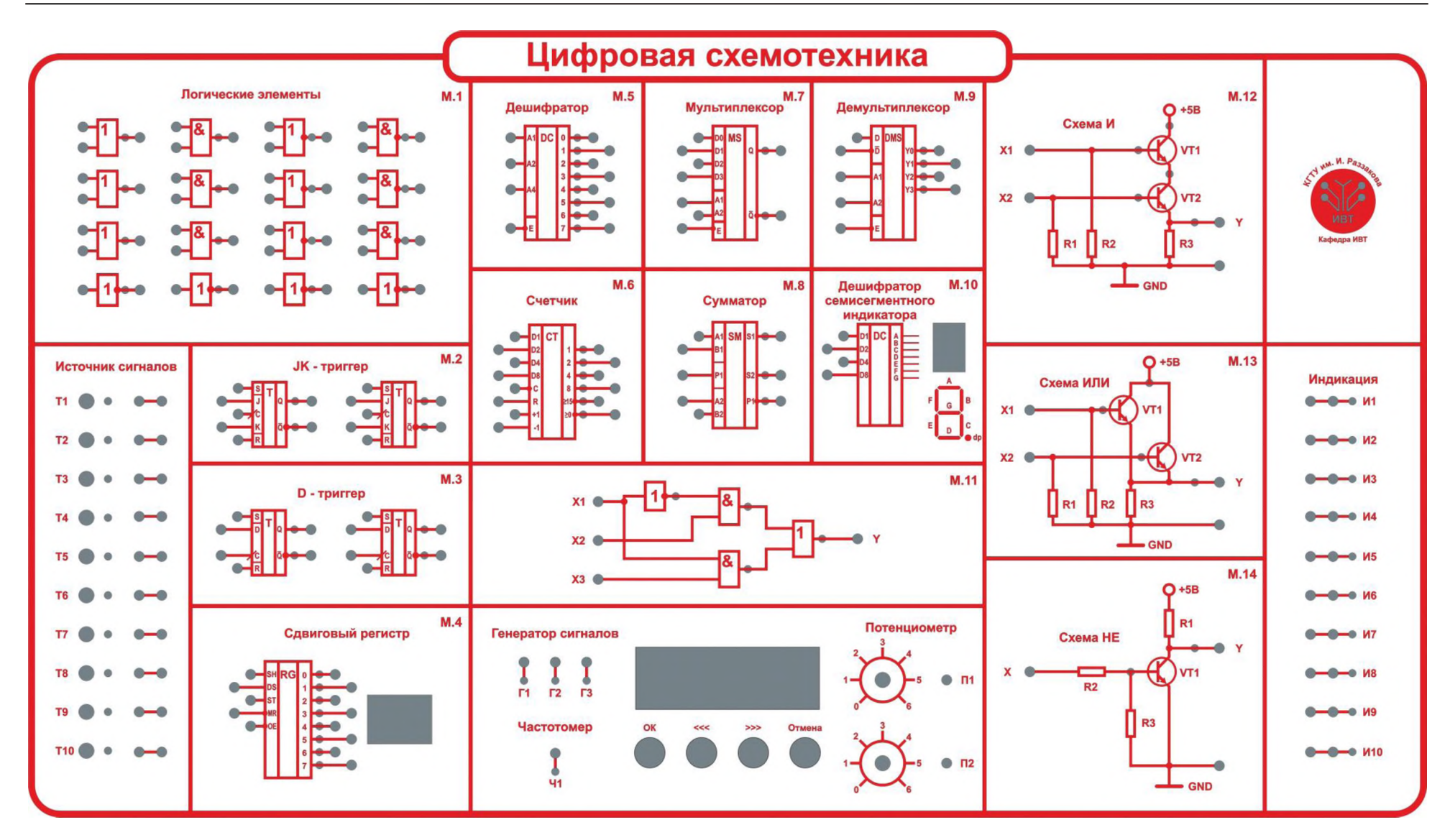

Рис. 1. Коммутационная панель.

# Известия КГТУ им. И.Раззакова 48/2019

Ниже приведены разработанные печатные платы лабораторного стенда.

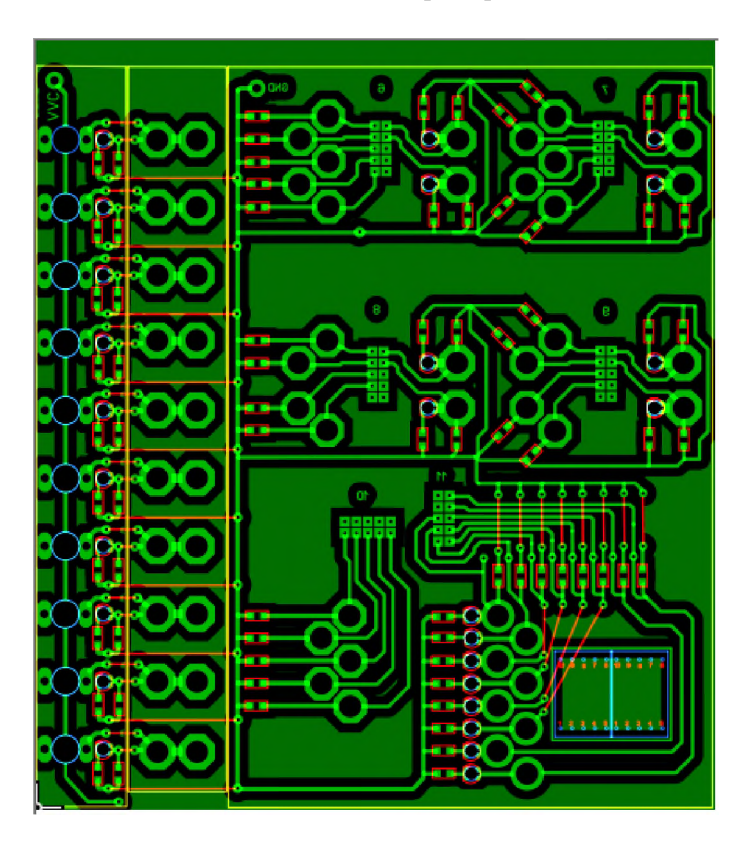

Рис. 3. Печатная плата блока модулей м2-м4.

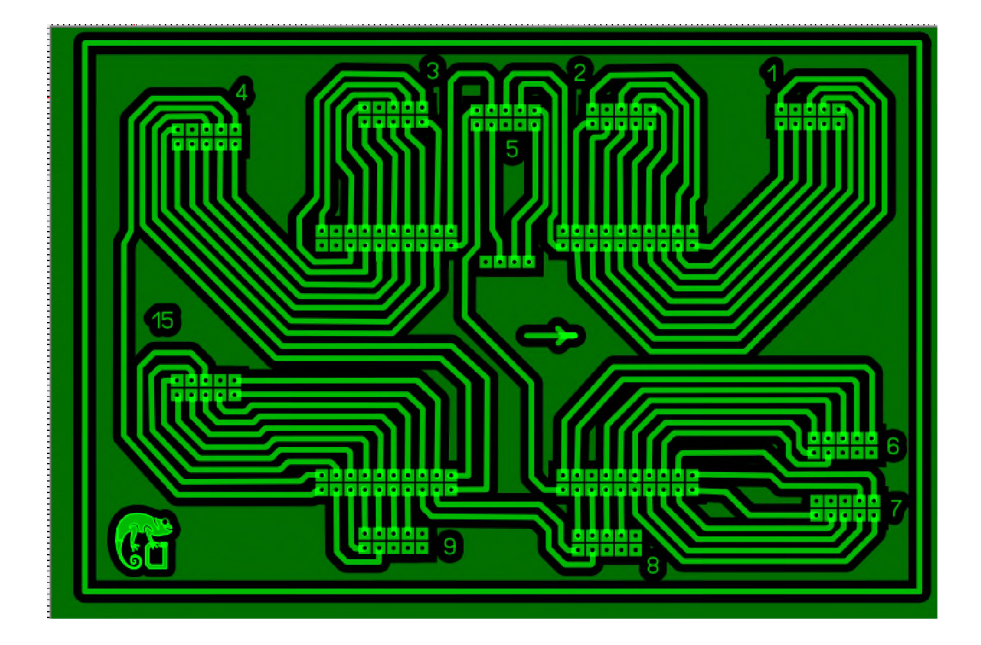

Рис.4. Печатная плата схемы ПЛИС 1.

Известия КГТУ им. И Раззакова 48/2019

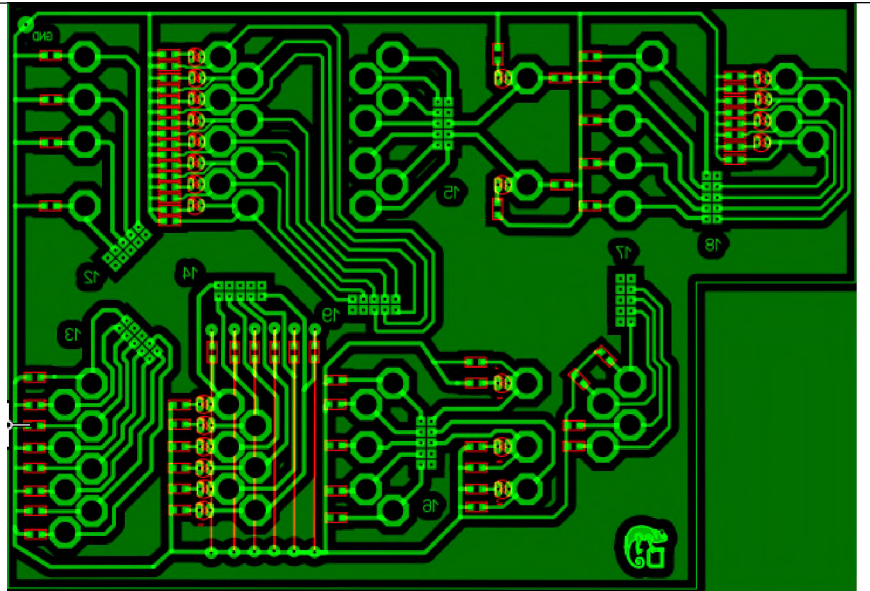

Рис.5. Печатная плата блока модулей м5-м10.

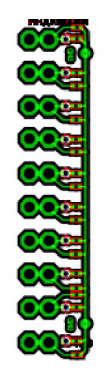

Рис. 6. Печатная плата индикации.

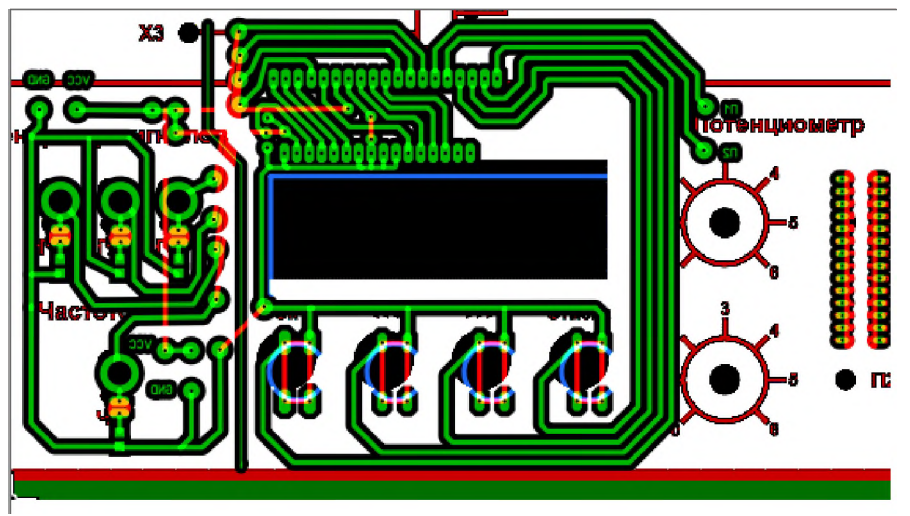

Рис. 7. Печатная плата генератора сигналов.

Процесс изучения и освоения лабораторного стенда осуществляется в следующем порядке:

1. Изучается описание лабораторного стенда, при необходимости прорабатывается дополнительная литература, указанная в описании работы;

2. Настраивается дополнительное сервисное оборудование при помощи кнопок управления (ОК, <<<, >>>, Отмена);

# Известия КГТУ им. И.Раззакова 48/2019

3. Проверяется работоспособность элементов и базовых узлов лабораторного стенда в следующем порядке:

a. Проверить работу генератора сигналов. Для этого с помощью частотомера измерить частоту импульсов Г1, Г2 и Г3. Снять осциллограммы;

b. Проверить работу ГОИ. Для этого нужно в меню управления выбрать генератор одиночных импульсов. Соединить вход синхронизации одного из JK-триггеров с одним из выходов  $\Gamma$ 1 или  $\Gamma$ 2. При многократном нажатии одной из кнопок: <<< (Г1) или >>>(Г2), наблюдать переброс триггера по световой индикации;

а. Измерить уровни выходных сигналов логической «1» и логического «0» заданных логических элементов. Результаты занести в табл.2, вычислить среднее значение Пвых1 и Пвых2;

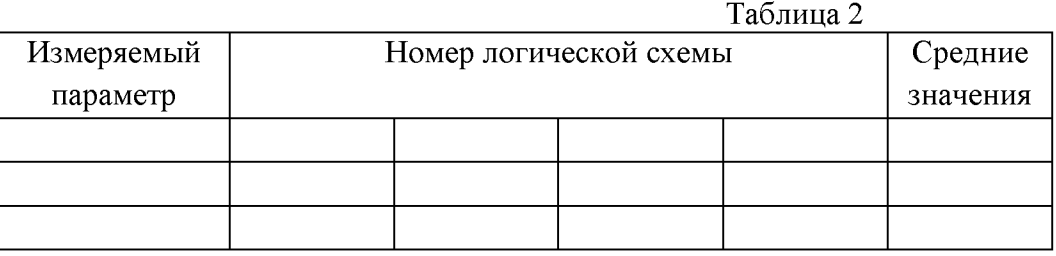

- b. Проверить работу счетчика, для этого:
- Установить счетчик в состояние «0000»;

• Подавая на счетный вход импульсы с генератора сигналов, убедиться в соответствии между таблицей истинности и значением выходов схемы;

• При помощи световых индикаторов и генератора одиночных импульсов также убедиться в правильности функционирования счетчика;

- c. Проверить работу мультиплексора при помощи светодиодных индикаторов, для этого:
- Подключить выходы мультиплексора к индикатору;
- Адресные входы подключить к тумблерам;

• Поочередно подавать на информационные входы значения 0 и 1, и задавать адреса очередного информационного входа, убедиться в соответствии работы мультиплексора с таблицей истинности;

- d. Проверить работу триггеров (JK, D), для этого:
- Соединить выходы триггера со светодиодными индикаторами;

• Соединить информационные входы триггера с тумблерами, а динамический вход с генератором сигналов;

• Подавая различные комбинации сигналов на входы триггера, убедиться в правильности его функционирования, сверив полученные результаты с таблицей истинности.

#### **Литература**

1. Угрюмов Е.П. Проектирование элементов и узлов ЭВМ. М.: Высшая школа, 1987.

2. Алексеенко А.Г., Шагурин И.И. Микросхемотехника. М.: Радио и связь, 1982.

3. Схемотехника ЭВМ: Учебник для студентов вузов спец. ЭВМ / Под ред. Г.Н.Соловьева. М.: Высшая школа, 1985.

4. Сергеев Н.П., Вашкеевич Н.П. Основы вычислительной техники. -М.: Высшая школа, 1988. - 311 с.

5. Шило В.Л. Популярные цифровые микросхемы: Справочник. -М.: Радио и связь, 1989. - 352 с.

6. ГОСТ 2.743-82 ЕСКД. Обозначения условные графические в схемах. Элементы цифровой техники.

7. Интегральные микросхемы: Справочник / Под ред. Б.В. Тарабрина.-М.: Радио и связь, 1984. - 528 с.

8. СХЕМОТЕХНИКА: Методические указания к лабораторным работам для студентов специальности 552801.01 «Вычислительные машины, комплексы, системы и сети»/ КГТУ им. И.Раззакова; Составители: Алымкулов С.А., Тентиева С.М.- Б: ИЦ «Текник», 2007.- 28с.

9. СХЕМОТЕХНИКА: Методические указания к лабораторным работам для студентов специальности 552801.01 «Вычислительные машины, комплексы, системы и сети» (часть II)/ КГТУ им. И.Раззакова; Составители: Алымкулов С.А., Тентиева С.М.- Б: ИЦ «Текник», 2009.- 28с.

10. СХЕМОТЕХНИКА: Методические указания к практическим занятиям для студентов специальности 552801.01 «Вычислительные машины, комплексы, системы и сети»/ КГТУ им. И.Раззакова; Составители: Алымкулов С.А., Тентиева С.М.- Б: ИЦ «Текник», 2009.- 30с.

11. СХЕМОТЕХНИКА: Методические указания к курсовому проектированию для студентов специальности 552801.01 «Вычислительные машины, комплексы, системы и сети»/ КГТУ им. И.Раззакова; Составители: Алымкулов С.А., Тентиева С.М.- Б: ИЦ «Текник», 2010.- 16с.

12. ЭЛЕМЕНТБ1, УЗЛБ1 И УСТРОЙСТВА ЭВМ: Методические указания к лабораторным работам №1-№7, /ФПИ; Составители: Акаев А.А., Тентиева С.М., Алымкулов С.А.-Фрунзе: Типография ФПИ, 1983.-74с.